[3]. Подключение ML.Net дает возможность реализовать элементы машинного обучения как в сетевых, так и в автономных .NET-приложениях и получать более адекватный анализ категориального соответствия вопросов и ответов. Наиболее типичные задачи, которые можно решать средствами ML.NET: классификация и категоризация, (например, классификация элементов учебного диалога по их содержанию); оценка степени похожести текста вопросов и ответов; обнаружение аномальных отклонений; автоматическое разделение ответов учащихся на положительные и отрицательные.

В заключение отметим, что использование разрабатываемых систем генерации учебных диалогов будет способствовать реализации диалогового личностно ориентированного подхода при изучении информатики.

#### **Список использованных источников**

1. Челышкова, М. Б. Теория и практика конструирования педагогических тестов: Учебное пособие. / М. Б. Челышков. – M. : Логос, 2002. – 432 с.

2. Боярский, К. К. Введение в компьютерную лингвистику. Учебное пособие. / К. К. Боярский. – СПб.: НИУ ИТМО, 2013. – 72 с.

3. Документация по ML.NET. [Электронный ресурс]. – Режим доступа: https://learn. microsoft.com/ru-ru/dotnet/machine-learning/. – Дата доступа: 20.03.2023.

УДК 378:004

## **С. И. Зенько, А. А. Маковчик**

### **S. Zenko, A. Makouchyk**

*УО «Белорусский государственный педагогический университет имени Максима Танка» (Минск, Беларусь)* 

# **О РАЗРАБОТКЕ ЭЛЕКТРОННОГО ПРИЛОЖЕНИЯ ДЛЯ ОБУЧЕНИЯ СТУДЕНТОВ МЕТОДИКЕ КОНСТРУИРОВАНИЯ ПЛАНОВ-КОНСПЕКТОВ УРОКОВ ПО ИНФОРМАТИКЕ** Тация по ML.NET. [Электронный ресурс]. – Режим дост<br>dotnet/machine-learning/. – Дата доступа: 20.03.2023.<br>**А. Маковчик**<br>couchyk<br>*zocyдapcmвeнный nedazozuчecкий университет*<br>Taнка» (Минск, *Беларусь)*<br>KE ЭЛЕКТРОННОГО ПРИЛО

# **ABOUT DEVELOPMENT OF AN ELECTRONIC APPLICATION FOR TEACHING STUDENTS THE METHODOLOGY OF CONSTRUCTING LESSON PLANS IN INFORMATICS**

В работе обосновывается необходимость обучения студентов методике конструирования планконспектов уроков по информатике. В качестве современного средства для осуществления такой деятельности на различных этапах их подготовки предлагается использовать электронное приложение. Предполагается, что в результате у студентов будут развиваться востребованные компетенции для конструирования план-конспектов уроков и формироваться банка актуальных план-конспектов уроков по информатике.

The work substantiates the need to teach students methods of constructing lesson plans in informatics. It is proposed to use an electronic application as a modern means for carrying out such activities at various stages of their preparation. It is expected that as a result, students will develop the required competencies for constructing lessons plans and lessons materials development and form a bank of actual lesson plans in informatics.

**Ключевые слова:** методика обучения информатике; план-конспект урока; электронное приложение.

**Keywords:** methodology for teaching informatics; lesson plan; electronic application.

Одним из существенных факторов, влияющих на успешность деятельности учителя информатики при организации и осуществлении процесса обучения учащихся, является уровень его методической подготовки к планированию и конструированию конспектов уроков. О важности такой деятельности можно говорить на основании анализа публикаций ряда ученых-иследователей, методистов и учителей, а также по результатам интервьюирования студентов физико-математического факультета и их руководителей по итогам различных практик на базе учреждений общего среднего образования.

Для обеспечения эффективного и качественного преподавания и возможности достижения планируемых результатов по учебному предмету, по мнению В. В. Кудинова [1], при проектировании современного урока необходимо использовать технологические карты урока. Автором выделяются четыре вида таких карт: традиционная технологическая карта урока, технологическая карта с дидактической структурой урока, технологическая карта с методической структурой урока, технологическая карта урока, отражающая образовательные результаты [1, с. 88–94].

Л. С. Илюшин [2] предлагает при разработке урока использовать «Конструктор задач» для преодоления противоречий дидактического характера, затрагивающих осмысленное взаимодействие учителя и ученика, направленное на развитие у обучающихся умения и желания учиться и использовать имеющиеся образовательные результаты для достижения новых. Основа успешности применения указанного конструктора, по мнению автора, определяется уровнем сформированности у учителя ряда оценочных компетенций. Речь идет об умении отбирать самые важные ожидаемые результаты; о знании разных наборов инструментов оценивания и об умениях определять соответствующие; об умениях описывать конкретные характеристики для объективного оценивания; о знании того, как и когда сообщать учащимся о предполагаемой оценке их деятельности [2, с. 161–162]. взаимодействие учителя и ученика, направленних<br>умения и желания учителя и ученика, направленник<br>и достижения новых. Основа успешности приме:<br>по мнению автора, определяется уровнем сформиров<br>компетенций. Речь идет об умени

Е. И. Снопкова [3, с. 32] отмечает, что применение конструктора уроков позволяет учителю качественно осуществлять процесс проектирования и разработки методического обеспечения к уроку для образовательных ситуаций различного типа, а также определение системы средств стимулирования развития и саморазвития обучающихся.

При разработке средствами Excel электронного констуктора урока «От цели к результату» Н. А. Викторова, А. С. Дюкарева, И. Е. Зорина, В. В. Поликарпова руководствовались идеями систематизации и алгоритмизации деятельности учителя при подготовке урока, соответсвующего требованиям, предъявляемым к нему [4]. При этом среди задач, которые приследовали авторы, можно отметить задачи, связанные с созданием технологической карты урока с учетом нормативных документов и указанием предполагаемых результатов на каждом из этапов урока, с подробным описанием деятельности всех участников учебного процесса на уроке, с уменьшением временных затрат на проектирование урока.

Анализ существующих электронных приложений, направленных на определенную сферу образования с учетом формирования конкретных профессиональных компетенций у будущих специалистов показал, что в большей степени электронные приложения прикладного характера разработаны для таких сфер, как медицина (My Skin Anatomy, Teach Me Anatomy, Kidney Anatomy, Breast Anatomy Pro, Gray's Anatomy и др.), авиация (Stratus Insight, CloudAhoy, Liveatc Air Radio, X-PLANE 10 и др.) и сфера дизайна (Type Connection, Kolor, The Bezier Game и др.). В педагогической сфере в контексте методической подготовки будущего учителя информатики для разработки планов-конспектов уроков таких электронных приложений нами не обнаружено.

На этапе реализации разработки прикладного электронного приложения для обучения студентов методике конструирования планов-конспектов уроков по информатике нами были задействованы ряд инструментов: C#, HTML, JS, MS SQL Server, ASP.NET Core. Основными критериями их выбора были доступность, эффективность и актуальность.

Поскольку современный процесс полготовки будущих учителей информатики построен в рамках ряда учебных дисциплин («Основы методики обучения информатике», «Традиционные и инновационные методики обучения информатике» и др.), то это затрагивает различные этапы деятельности студентов. Эта деятельность связана с рассмотрением как общих вопросов конструирования урока информатики (целеполагание, методы и приемы обучения, средства обучения, организационные формы работы на уроке и т. п.), так и частных вопросов. Последние предполагается раскрывать с учетом контекста конкретных тем в рамках содержательных линий школьного учебного предмета «Информатика» и с учетом логики выстраивания их последовательности в каждом из классов с 6-го по 11-й. Поэтому при разработке электронного приложения нами предусмотрена возможность осуществления студентами своей деятельности и на этапе рассмотрения вопросов общей методики обучения информатики, и на этапе частных методик обучения информатике, так и при взаимосвязанном рассмотрении учебного процесса в целом. На рисунке 1 представлен фрагмент схемы, отражающий связи между таблицами базы данных приложения в контексте основ методики обучения информатики.

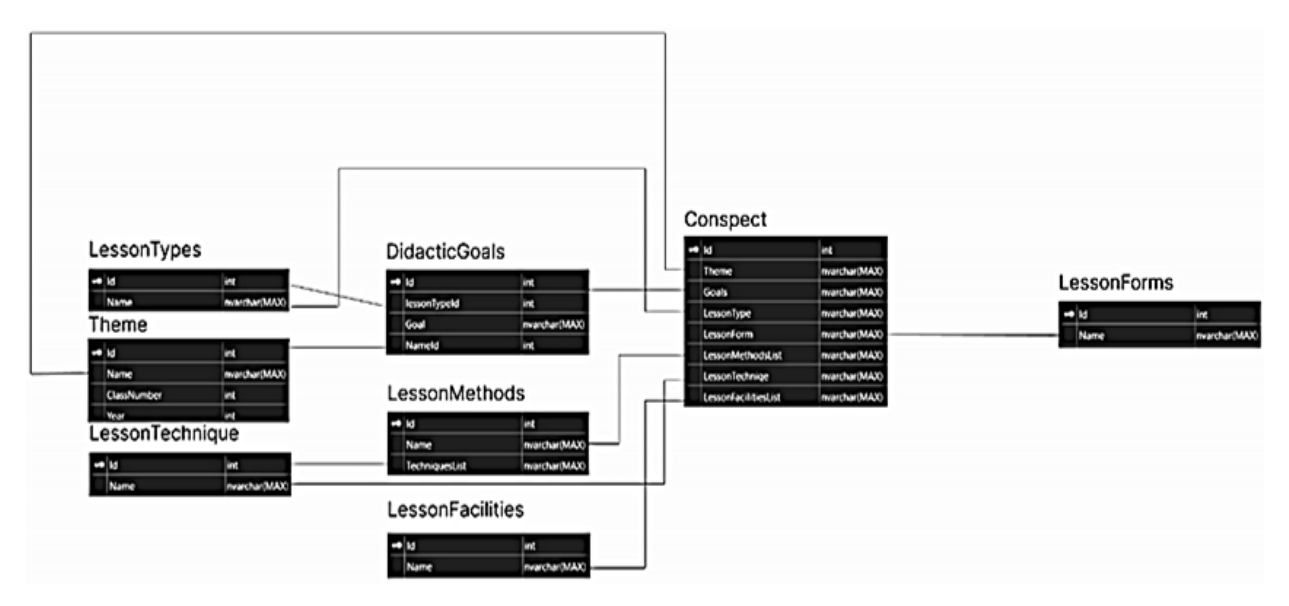

Рисунок 1 – Схема взаимосвязей таблиц базы данных, отражающих вопросы общей методики обучения информатики

Указанные таблицы позволяют формировать наборы данных, связанных с темами уроков по информатике, согласно актуальной версии календарно-тематического планирования (поле Year в таблице Theme), с дидактическими целями урока (поле Goal в таблице DidacticGoals), с типами уроков информатики, методами и приемами обучения, средствами обучения и организационными формами обучения, применяемыми на них (поле Name в таблицах LessonTypes, LessonMethods, LessonTechnique, LessonFacilities, LessonForms). Следует отметить, что определенные приемы обучения, используемые на уроках информатики, могут относиться к разным методам обучения. Поэтому для корректного отображения в итоговом план-конспекте взаимосвязи между методами и приемами обучения в таблице LessonMethods добавлено поле TechniquesList. Оно будет содержать перечень объектов класса LessonTechnique, однако в случае, если TechniquesList будет иметь тип данных List<LessonTechniqu>, тогда SQL Server при создании таблиц добавит поле типа Int с названием IdLessonMethods.

Помимо модели Conspect (таблица базы данных содержит перечень планов-конспектов, собранных пользователем), в приложении задействована модель ConspectItemsModel, которая представляет собой вспомогательный класс. Конструктор этого класса будет взаимодействовать непосредственно с представлениями (View). Theme, Goals, LessonType, LessonForm, LessonMethodsList, LessonTechniqe, LessonFacilitiesList - поля, являющиеся копиями полей класса Conspect. В последствии они буду использованы при создании нового объекта класса Conspect. Обработка данных, введенных пользователем, проходит в контроллере ConspectItemsModelController.

Дизайн электронного приложения реализован с помощью bootstrap (открытого и бесплатного HTML, CSS и JS фреймворка), используемого веб-разработчиками для быстрой верстки адаптивных дизайнов сайтов и веб-приложений. Пример одной из страниц электронного приложения для обучения студентов методике конструирования планов-конспектов представлен на рисунке 2.

В электронном приложении планируется реализация системы личного кабинета каждого пользователя, а также система связей личных кабинетов *Преподаватель* → *Студент*. Это позволит в учебном процессе отслеживать динамику подготовки студентов в разрезе разработки планов-конспектов уроков по информатики на разных этапах их обучения (в том числе и на этапе прохождения практик на базе учреждений среднего образования). В качестве результатов использования электронного приложения предполагается, с одной стороны, формирование у студентов востребованных компетенций для конструирования планов-конспектов уроков, с другой – создание банка актуальных современных планов-конспектов уроков по информатике.

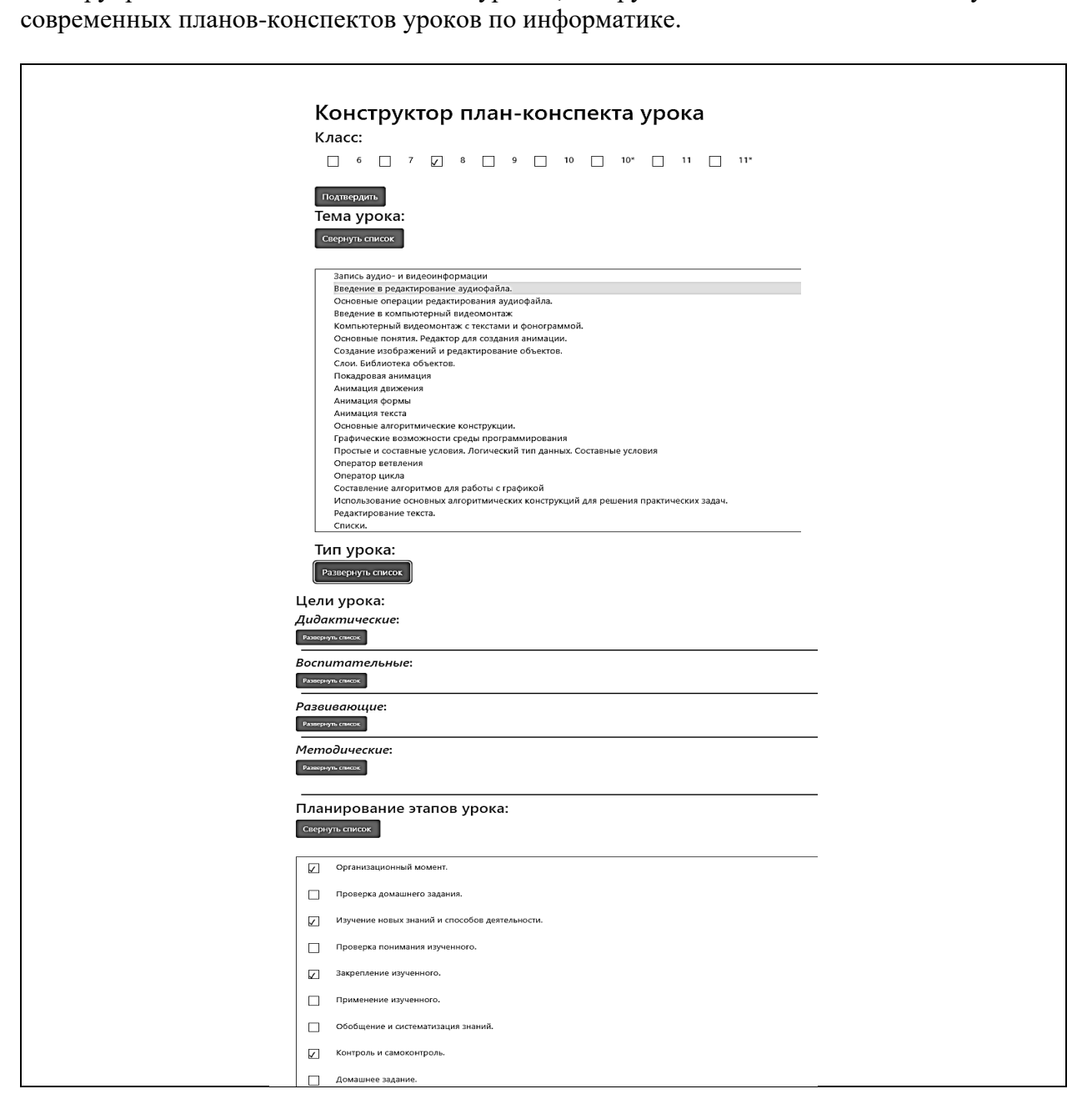

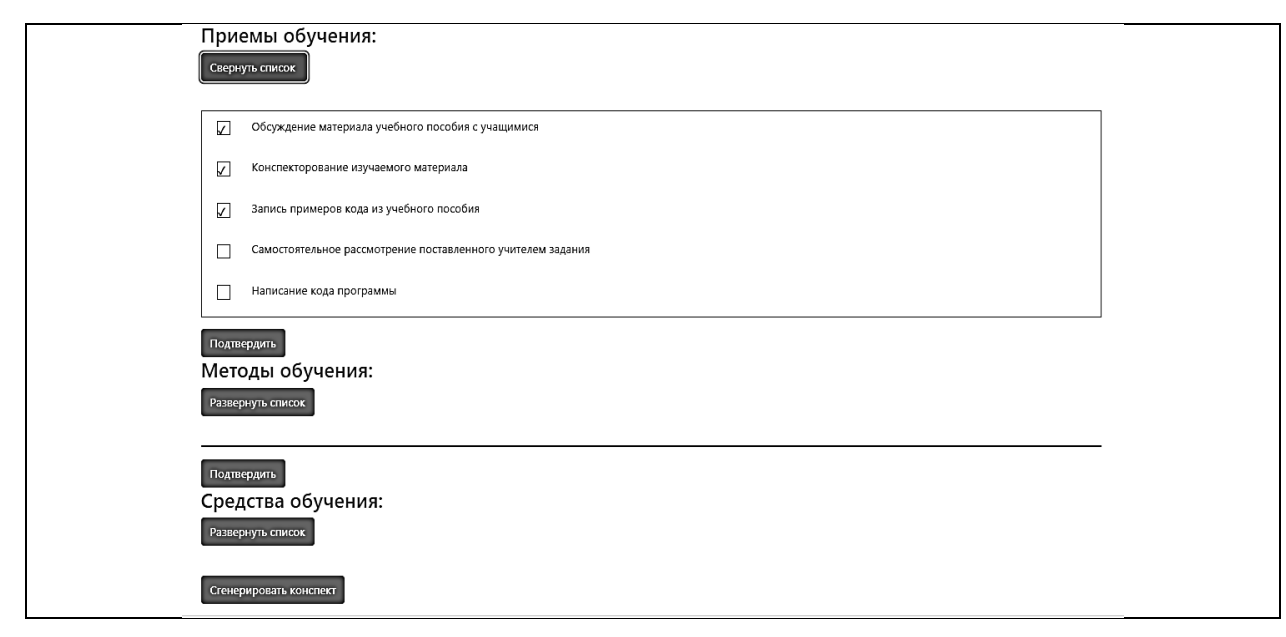

*Рисунок 2 – Пример одной из веб-страниц электронного приложения*

#### **Список использованных источников**

1. Кудинов, В. В. Проектирование современного урока : учебное пособие / В. В. Кудинов. – Электрон. текстовые дан. (1 файл: 1,25 Мб). – Челябинск : ЧИППКРО, 2022. – 148 с.

2. Илюшин, Л. С. Разработка урока с использованием «Конструктора задач» / Л. С. Илюшин // Народное образование. – 2013. – № 2. – С. 159–168.

3. Снопкова, Е. И. Конструктор урока – дидактическое средство проектирования учебного занятия / Е. И. Снопкова // Народная асвета. – 2018. – № 9. – С. 31–36.

4. От цели до результата / Н. А. Викторова, А. С. Дюкарева, И. Е. Зорина, В. В. Поликарпова. – [Электронный ресурс]. – Режим доступа: http://gym498.ru/f/1111\_ottselidorezultata.pdf – Дата обращения: 10.04.2023. нок 2 – Пример одной из веб-страниц электронного приложенных источников<br>
В. В. Проектирование современного урока : учебное пособие в дан. (1 файт: 1,25 Мб). – Челиногические и увебное пособие для. (1 файт: 1,25 Мб). – Че

УДК 371.321.2

# **Т. Е. Казакевич**

## **T. Kazakevich**

*ГУО «Гимназия № 22 г. Минска» (Минск, Беларусь)* 

## **ИСПОЛЬЗОВАНИЕ ИНТЕРАКТИВНЫХ СЕРВИСОВ И СТОРИТЕЛЛИНГА В ОБУЧЕНИИ ИНФОРМАТИКЕ**

## **USING INTERACTIVE SERVICES AND STORYTELLING IN COMPUTER SCIENCE TEACHING**

В статье рассматривается использование сторителлинга, интерактивных сервисов в деятельности педагога для развития интереса у школьников к изучению информатики.

The article discusses the use of storytelling, interactive services in the activities of a teacher to develop schoolchildren's interest in studying computer science.

**Ключевые слова:** информатика; цифровой сторителлинг; интерактивные сервисы.

**Keywords:** informatics; digital storytelling; interactive services.